## **Send to Next Stage**

Assessment workflows have a 'Send to Next Stage' section with the following options:

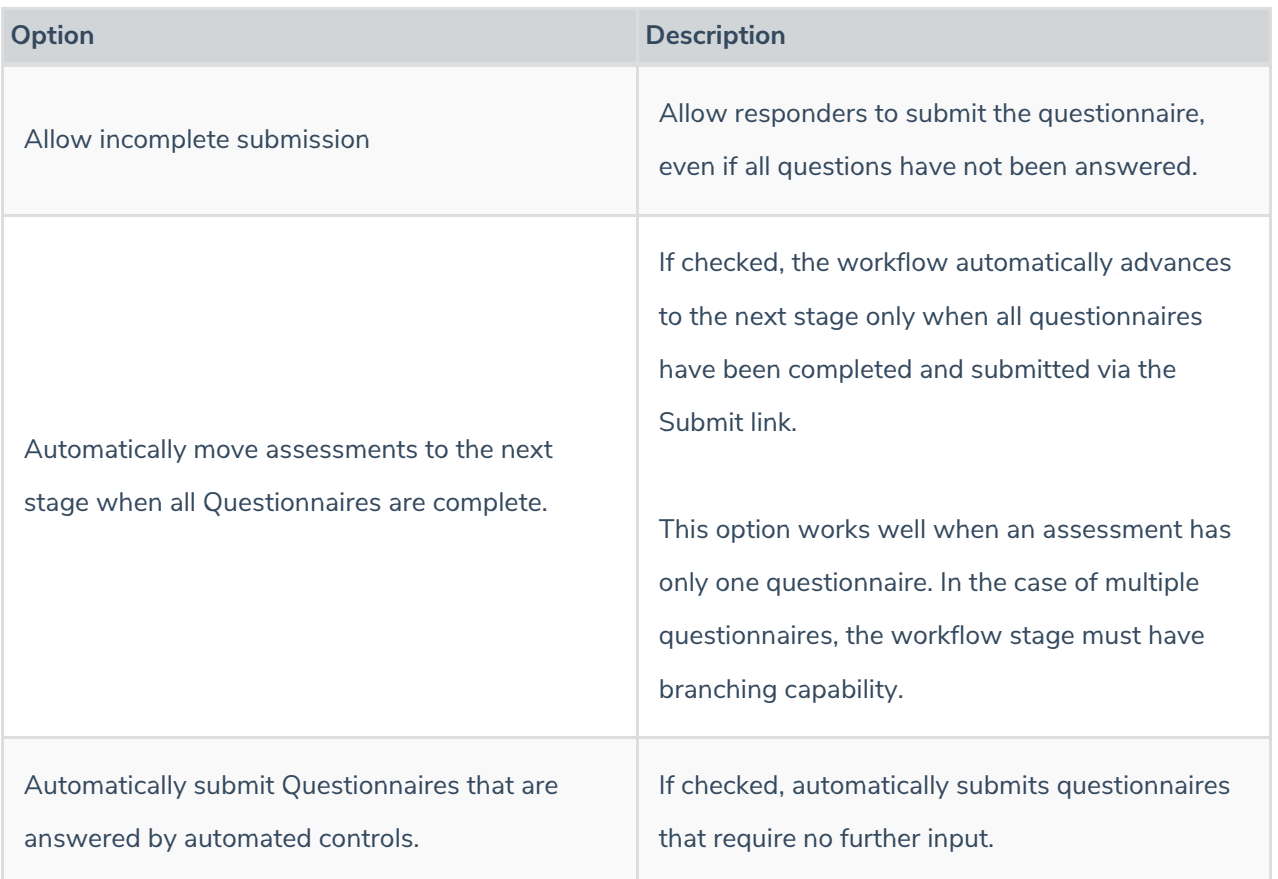